## PDF:  $P$

https://www.100test.com/kao\_ti2020/493/2021\_2022\_\_E7\_BD\_91\_ E7\_AE\_A1\_E5\_BF\_85\_E4\_c67\_493526.htm Internet

> Cisco 2612 Cisco 7600

Cisco 2612

所需的通用性,它配置了强大的RISC处理器,能够支持当今

 $(QoS)$ 

Lisco 2612

VPN ATM VLAN

ADSL HDSL Modem Modem DCD

PC CONSOLE PC 9600 baud 8 data bits no parity 2 stop bits (9600, 8/N/2), (9600, 8, 1)

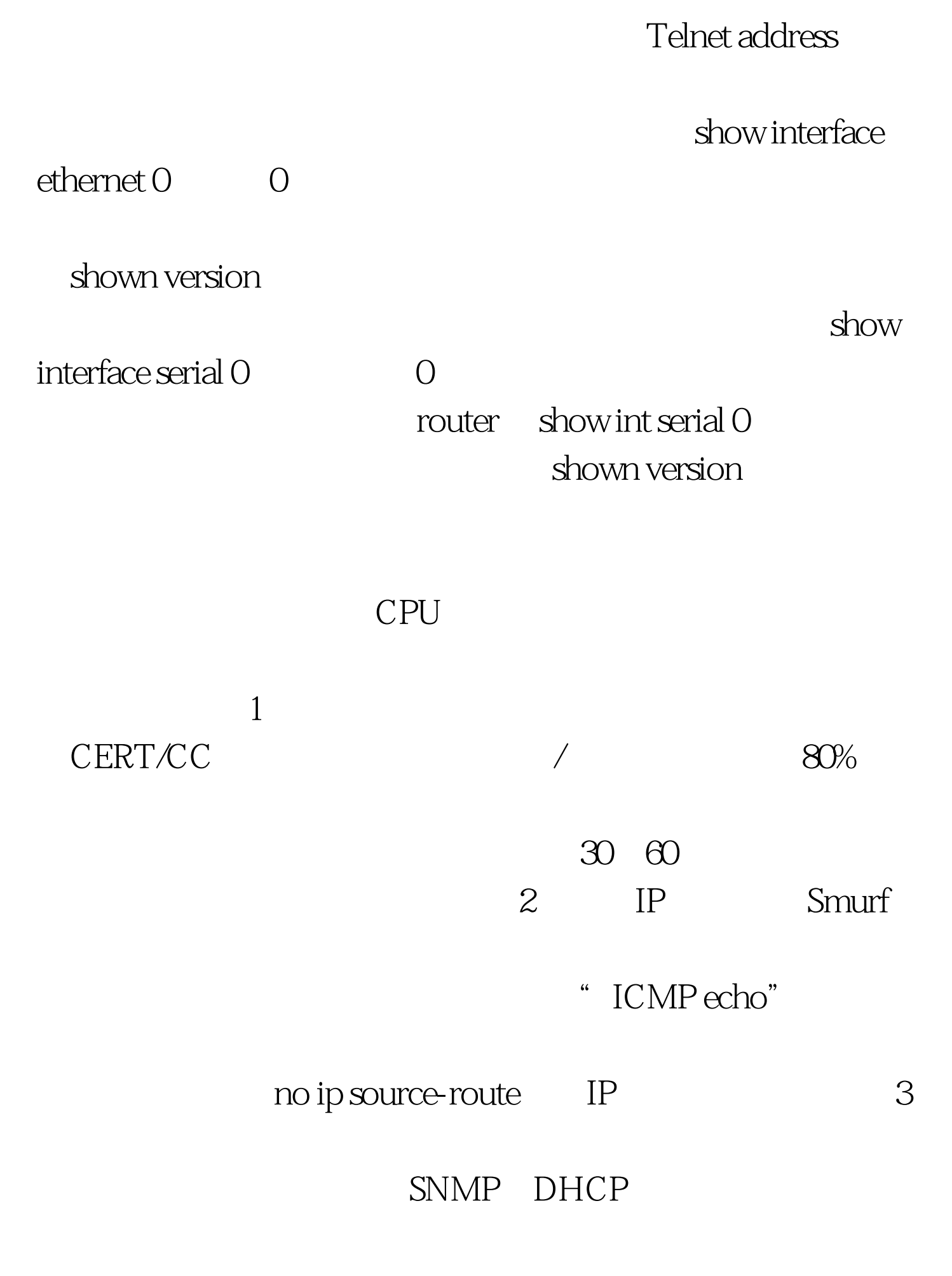

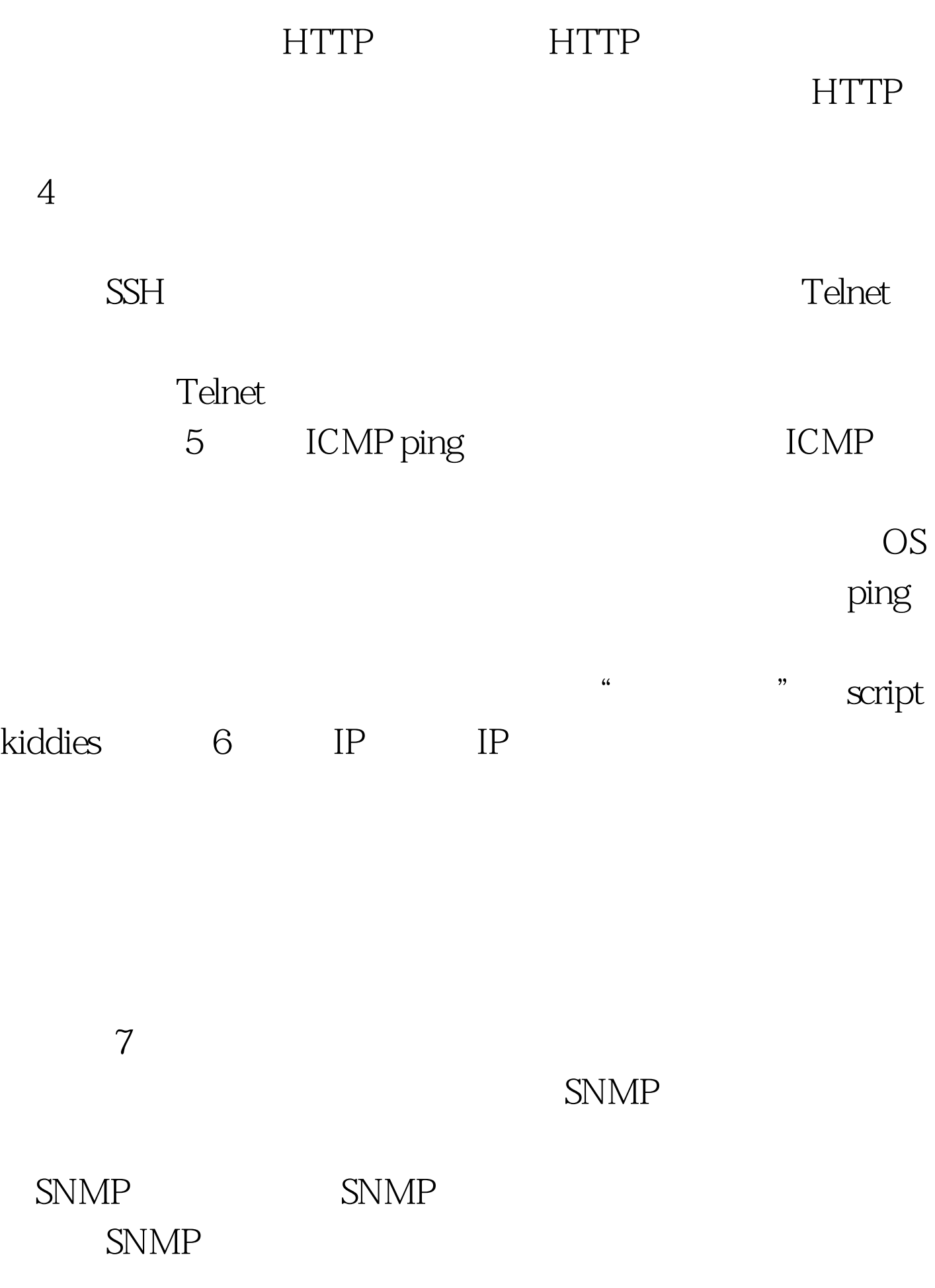

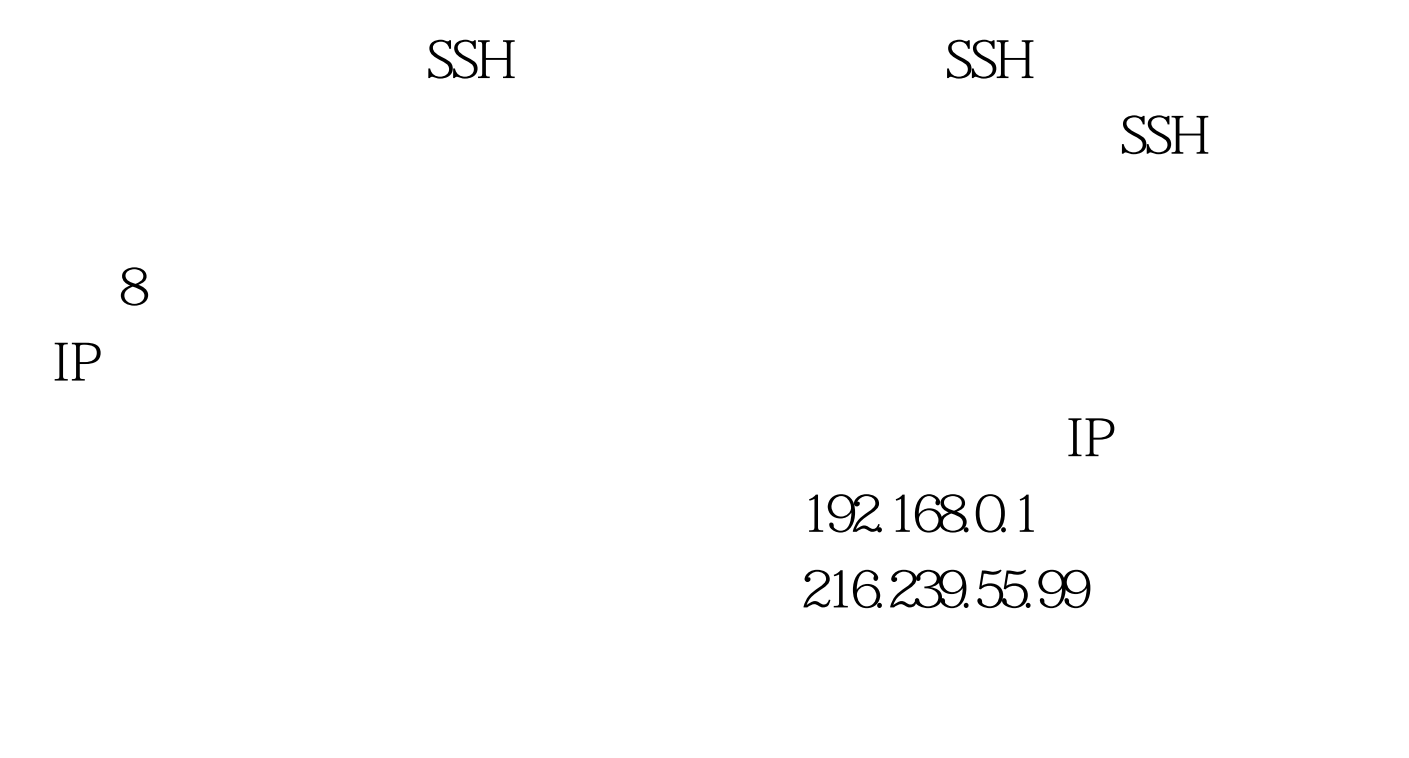

## 192.168X.X 172.16X.X 10.X.X.X

127.0.0.1

 $\mathbf E$  and the definition  $\mathbf E$  and  $\mathbf E$  and  $\mathbf E$  and  $\mathbf E$ 

网络ID号进行。路由器要识别另一个网络,首先要识别对方  $ID$ ,  $ID$ 

 $\rm IP$ 

## $ID$ 100Test www.100test.com